# **Función UPPER**

UPPER: Alligator Lowercase Microsoft Excel Excel  $\geq 2010$ ★★★★★ Power BI Desktop PBI ≥ Nov 2016 ★★★★★ SQL Analysis Services  $SSAS \geq 2012$ Contexto de Filtro Tiene en cuenta el contexto de filtro ★★★★★ Contexto de Fila Tiene en cuenta el contexto de fila **Categorías** Int. Contexto Compatibilidad DIRECTQUERY: C.Calculadas  $\mathcal P$  Medidas  $\mathcal P$ ROW LEVEL SECURITY: Según Proceso Interno Cálculo directo ★★★★★ Según Resultado Escalar Recursos de Aprendizaje [MAGÍSTER EN LEGUAJE DAX](https://www.excelfreeblog.com/seminaros-web-futuros/master-class-especializacion-en-calculate/)  100% en Vivo - [Más Información:](https://www.excelfreeblog.com/seminaros-web-futuros/master-class-especializacion-en-calculate/)  $\rightarrow$  [\[Capacitación OnLine\]](https://www.excelfreeblog.com/seminaros-web-futuros/master-class-especializacion-en-calculate/)  $\leftarrow$ **<https://bit.ly/3bzIkG0>**

## **Descripción**

FUNCIÓN **DE** UPPER

La función [UPPER](https://cartasdax.com/upper) convierte todas las letras de un texto a mayúsculas. Incluyendo letras con tildes. Caracteres que no son letras no cambian.

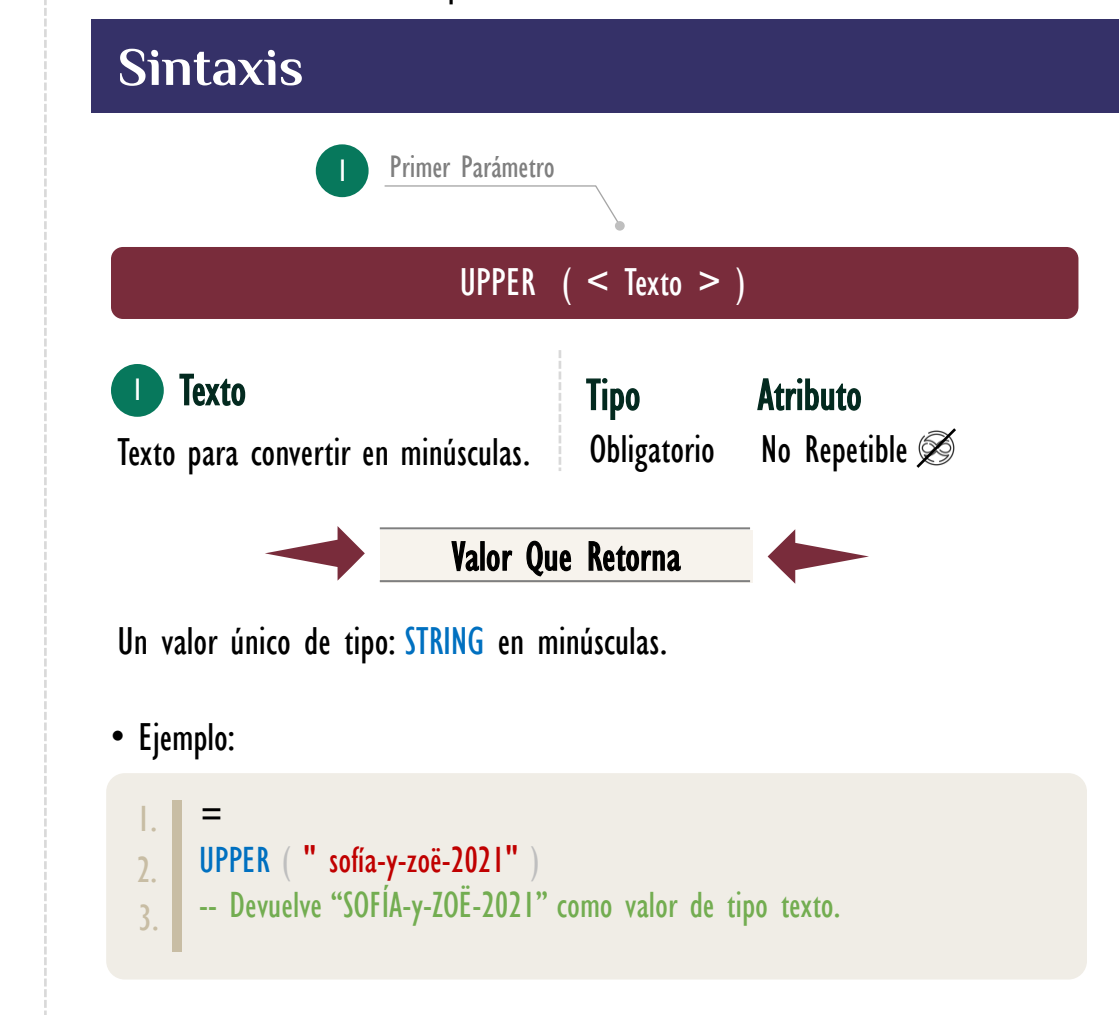

### **BIBLIOGRAFÍA**

### Páginas Web:

- DAX GUIDE: [https://dax.guide/upper](https://dax.guide/lower/)
- MICROSOFT: [https://docs.microsoft.com/en-us/dax/upper-function-dax](https://docs.microsoft.com/en-us/dax/lower-function-dax)

### Libros:

• Practical PowerPivot & DAX Formulas - Art Tennick

Creado por:

Miguel Caballero y Fabian Torres. Cualquier Retroalimentación:

excelfreebymcs@gmail.com